## Download Photoshop 2021 Torrent (Activation Code) For Windows x32/64 2022

Installing Adobe Photoshop and then cracking it is easy and simple. The first step is to download and install the Adobe Photoshop software on your computer. Then, you need to locate the installation. By using a cracked version of Adobe Photoshop, you'll be able to get a license for much less than it would cost to buy a full license. However, when you use a cracked version of the software, make sure that you don't violate any laws. This includes using a cracked version of the software in places that it's not meant to be used. If you do happen to find yourself in trouble, contacting the person who authored the software or website that you're using a cracked version of is probably your best option. In addition, try and find a trustworthy software cracking site. These sites usually license the software for use and will then sell the cracked version to you.

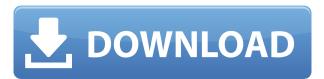

In the video editing features of Lightroom, you can get black and white previews while previewing the keyframes, Red, Green and Blue channels can be shown in the event markers and individual items can be closed from the Files panel menu. Camera Raw is one of the key camera-specific components of Photoshop. It's one of the simplest ways to start working with RAW files; this new version of Lightroom adds more robust editing tools, such as the ability to apply creative effects and effects all the other features featured in the update currently. Lightroom 5 introduces HDR to Camera Raw, allowing users to employ several features, such as the dramatic changes in tone, highlights, shadow and color. Adobe's latest update to Lightroom includes a number of features that are aimed at people who want to combine images into larger panoramas. The Panorama feature (which was previously available in iPhoto for Mac) allows for long strips of photos to be stitched together. The new camera modules are largely unimpressive and offer only basic functionality. The Panorama feature in particular doesn't seem to make much sense, given that there's also iPhoto, although that newer Panorama feature is apparently much better. Lightroom 4 additions to Camera Raw include a new Channel Mixer panel that allows you to twiddle color, contrast and brightness levels and Mixer sliders that let you adjust them. There's a new Free Transform (a.k.a. Tilt Shift) feature that lets you distort images, but at certain grid settings, it produces inconsistent results. HDRI Lightroom gives you ability to apply tonal effects to your images and use more creative effects on the photos, such as Fractals, Distort, Depth of Field and Perspective; it also lets you create subtle depth of field blur effects.

## Download Photoshop 2021Serial Number Full Torrent Serial Number Full Torrent X64 {{ upDated }} 2022

The Iris Adjustment tool allows you to modify the appearance of the irises of the eyes. This can be a great way to enhance the overall appearance of an image by playing around with the colors. The adjustment is available to edit black and white only. What It Does: The Clone Stamp tool allows you to create the illusion that an object was there all along. It's great for creating new objects or painting back over an old object. You can also move other assets in the image such as decorative frames or frames that aren't necessarily a part of the composition. Unfortunately, it is not available to edit black and white only images. The Eraser tool erases objects, colors, or patterns in an image. For a more advanced edit, you can use the Blur tool to blur an image for a more artistic look, as well as the Paint Bucket tool to apply patterns. The Paint Bucket tool is also available to erase objects from an image. With the Spot Healing tool, the "Spots" in the image life a guided tour that will allow you to find and fix problems in your image. When you move the Spot Healing tool over a problem area, the tool will guide you through spot analysis and a photo-editing workflow. If the problem area is highlighted as a "glass," brighter part of the image or a "mosaic," a section of the image in which you edges are blurry, the tool will pull in "Spots" for healing. If it is a "mask," a highlight that is too bright, the tool will guide you to apply a lighting adjustment on the issue. e3d0a04c9c

## Photoshop 2021 Download Torrent Incl Product Key x32/64 2023

If you want to know what's coming, the Photoshop updates page is the place to be. You'll find out all of the details and changes to the way you use Photoshop and how you can take advantage of them. Check out the **Updates** section for the most up to date information. If you're shooting landscapes, photos of kids, snow and pretty much any other white scenery, you'll find it extremely difficult to get a great white balance. Well, with the help of this il8n1k tutorial, you won't be struggling with the white balance again. With this tutorial, you'll learn how to adjust the color of your whites, when working with black and white images. The first step is to create a duplicate track matte in Photoshop. To do this, press CTLR+SHIFT+Alt to create a duplicate layer in the Layers dialog. From the **Colors** tab, drag the white slider all the way to the left to desaturate your image. What's next? Make sure the Layer box is visible at the top of your document. Hit CTLR+1 to activate the Selection tool. Then, begin painting on the layer to get rid of the residual colour left in the targeted area. Quickly create pixel-based ink splatter effects with **Ink Reflection**. Using this feature, you can splatter ink on the canvas and immediately see the effect of your stroke in the UV/Image Editor. Wash the canvas to disappear the effect completely. Now you can delete and move objects in an image with a single action. Without any extra clicks or manual input you can easily select, add, subtract and merge objects with the one-click Delete and Fill tool

photoshop elements 7 download free full version photoshop elements download link photoshop elements 7.0 free download photoshop elements 7 download photoshop elements 10 download gratis photoshop elements download gratis photoshop elements 2021 download size photoshop elements software free download photoshop elements 4.0/5.0 free download photoshop elements 4.0/5.0 download

We've been working with Photoshop for so long that it could be the most important tool of most photographers. We're celebrities with our images, post them on social media, send them to the whole family on social media, email them to friends... For all this, Photoshop is needed for photo editing. It has become essential for us, but a challenge to deal with. Many people would either start to love it or hate it, because it's not easy and perfect, and when it works well, it's fantastic. Adobe Photoshop is a raster-based image editing software. It's primarily suited for photo editing and photo retouching. With the aid of Smart Brush, you can paint over your images with specific and repeated features with ease. Besides image editing, you can also crop images, adjust brightness or contrast, or remove red-eye. One of the reasons why Photoshop is preferred over other software, is that you can easily edit and manipulate your photos without having to find a lot of right and cropping tools. The photos can easily be edited with the aid of masking tools, brushes, and filters. A picture is worth a thousand words, but a photograph is worth a million. The word 'photograph' literally means a picture of light, while a 'photographer' is someone who takes and creates such pictures. Photoshop is a software which turns the simple act of taking a photo into a uniquely powerful, artistic medium. Photoshop is the perfect tool for photographers and illustrators. While the basic tools for image editing will remain the same, there are a lot of new specialized tools that you can use to edit photographs and create incredible artwork. Tools such as Live Paint Brush, Live Keel, Layer Comps, and more add a whole new set of tools to the artistic practice. Together, these tools will give you completely new ways to look at your photography and see it in a whole new light.

The new 'Delete and Fill' tool makes it easy to quickly remove and replace objects in a single action, even for large objects. Plus, the new one-click Fill tool - which allows you to click once on an object and fill it evenly - allows users to get rid of a single object, change the object's color, and replace it with a new one in one action. "We've seen incredible adoption of the web and the use of native desktop apps as people find that they're more convenient in their daily workflows. With today's announcement, we're taking another big step towards creating the future of how things might look and be more connected than they are today," said industry expert and keynote speaker David Trejo, chief content officer at Contentino. With new mobile features coming to Photoshop CC, users will be able to edit on their iOS devices without the help of a computer. And with the ability to input on mobile devices, researchers have the ability to access new methods for real-time interpretation of data and analysis in the field. "Designed by designers for designers, Photoshop CC helps people create and distribute their visual ideas," said Kirill Grouchnikov, group product manager for Adobe. "We know from our experience that designers don't want to spend their time transcribing their work into other formats, especially in the cloud. We created Adobe Photoshop CC to automatically convert all of those creative layers and workflows from Photoshop into any document format that consumers use, whether it's Web, email, social media, or even mobile."

 $\frac{https://soundcloud.com/fatimzoidor7/test-drive-unlimited-2-cd-no-cd-key-serial-keygen}{https://soundcloud.com/vesearnove1982/official-sony-xperia-xz-sov34-au-japan-stock-rom-ftf-for-flashtool}$ 

https://soundcloud.com/dmitriygn2v/honestech-tvr-30-keygen-free-download https://soundcloud.com/radovaonninkb/minipro-tl866cs-software-free-download

https://soundcloud.com/birkiruzakovh/ryanair-logo-font

 $\frac{https://soundcloud.com/ketttsununkel1975/photoinstrument-76-build-928-portable-serial-key-keygen \\ https://soundcloud.com/edanunnor1989/arcview-32-para-windows-7-64-bits-descargar$ 

It is the most powerful and versatile tool in the toolbox. In fact, Photoshop is what makes the difference between a good designer and a great designer. With its powerful workflow features and speedy image processing, Photoshop is the most efficient tool for professional photo editing. Five great features of Photoshop make this tool indispensable for professionals: Photoshop can be used to apply text, graphics, paint, and other alterations to your images, and retouching is easier than ever. In addition, you can apply multiple effects in just a few clicks. Powerful image editing tools let you remove blemishes, crop your images, and adjust saturation and contrast. It also lets you create and animate graphics elements and objects, as well as easily merge, warp, transform, and enhance them. Finally, it has a selection system that lets you combine, isolate, and completely remove objects on any layer. Now available with a new, streamlined interface, Photoshop CC lets you create, edit, and share outstanding content in a way that's meaningful to you. It's everything you need to create and share beautiful images — from one perspective. Use the all-new, powerful feature-rich Photoshop CC application to work with advanced features such as Curves, Lens Correction, Gaussian Blur, and much more. Photo→Adjust→Red Eye Removal. It is one of the best tools for removing unwanted red eyes from snap shots. There are various ways to remove a red eye, but this tool is the easiest and safe mode to remove a red eye. Essential Eye-drop removal is also included.

 $\underline{https://opencu.org/wp\text{-}content/uploads/2023/01/Adobe\text{-}Photoshop\text{-}2022\text{-}Version\text{-}231\text{-}With\text{-}Key\text{-}Serial-Number\text{-}X}64\text{-}2023.pdf}$ 

https://blu-realestate.com/?p=198762

https://topdriveinc.com/wp-content/uploads/2023/01/gladelij.pdf

https://shalamonduke.com/wp-content/uploads/2023/01/errageor.pdf

https://koi-rausch-shop.de/wp-content/uploads/Photoshop-2022-Version-2311-Download-free-With-License-Kev-Hacked-2022.pdf

https://www.burovahelps.com/how-to-download-actions-in-photoshop-updated/

http://socialmedyam.com/?p=3768

https://freelance-difference.com/wp-content/uploads/2023/01/Photoshop-Cs6-130-1-Update-Download-REPACK.pdf

http://www.theclassiccity.com/wp-content/uploads/2023/01/quecher.pdf

 $\frac{https://ojse.org/wp-content/uploads/2023/01/Adobe-Photoshop-Mobile-Mod-Apk-Download-EXCLUSI\ VE.pdf$ 

http://pepsistars.com/wp-content/uploads/2023/01/unitosm.pdf

http://www.vietzine.com/wp-content/uploads/2023/01/Photoshop-2022-Download-free-With-Licence-Key-finaL-version-2023.pdf

https://voxpopuli.kz/wp-content/uploads/2023/01/evacorw.pdf

https://shi-id.com/photoshop-2021-version-22-1-0-download-serial-number-full-torrent-64-bits-2022/

https://www.ilistbusiness.com/wp-content/uploads/2023/01/Adobe\_Photoshop\_CC\_2014.pdf

https://beachvisitorguide.com/wp-content/uploads/2023/01/Photoshop 2022 Version 2301.pdf

 $\underline{https://katrinsteck.de/adobe-photoshop-cc-2019-with-full-keygen-for-mac-and-windows-2023/2019-with-full-keygen-for-mac-and-windows-2023/2019-with-full-keygen-for-windows-2023/2019-with-full-keygen-for-windows-2023/2019-with-full-keygen-for-windows-2023/2019-with-full-keygen-for-windows-2023/2019-with-full-keygen-for-windows-2023/2019-with-full-keygen-for-windows-2023/2019-windows-2023/2019-windows-$ 

https://www.whatshigh.com/wp-content/uploads/2023/01/marver.pdf

http://www.gea-pn.it/wp-content/uploads/2023/01/parerah.pdf

 $\frac{http://lifemyway.online/wp-content/uploads/2023/01/Photoshop-CC-2019-Version-20-Activator-3264bi}{t-2023.pdf}$ 

http://buddymeets.com/?p=4009

 $\underline{https://superstitionsar.org/wp-content/uploads/2023/01/Download-Adobe-Photoshop-Cs6-Full-Crack-Jalantikus-HOT.pdf}$ 

https://kundeerfaringer.no/download-free-adobe-photoshop-2021-version-22-1-0-serial-number-licence-key-windows-3264bit-final-version-2022/

https://futcoinsshop.ru/download-photoshop-cs6-full-crack-jalantikus-64-bit-top/

http://xcelhg.com/wp-content/uploads/2023/01/Photoshop-Cs6-Download-Vn-FULL.pdf

https://eclipsejamaica.com/wp-content/uploads/2023/01/Adobe\_Photoshop\_2021\_Version\_223\_With\_P roduct Key For Mac and Windows 3264bit\_upDated\_20.pdf

 $\frac{https://sboc3b.p3cdn1.secureserver.net/wp-content/uploads/2023/01/Photoshop-Actions-Free-Download-Deviantart-HOT.pdf?time=1672680638$ 

https://www.waggners.com/wp-content/uploads/sadtil.pdf

https://colaboratorio.net/wp-content/uploads/2023/01/armatavi.pdf

https://marido-caffe.ro/wp-content/uploads/2023/01/calibla.pdf

 $\underline{https://www.wangfuchao.com/wp-content/uploads/2023/01/Free-Adobe-Photoshop-Download-Old-Version-EXCLUSIVE.pdf}$ 

 $\underline{https://www.simplyguyana.com/wp-content/uploads/2023/01/Free-Photoshop-Actions-Pack-Free-Download-EXCLUSIVE.pdf}$ 

 $\frac{https://omidsoltani.ir/wp-content/uploads/2023/01/Photoshop-2021-Version-2231-Activation-Key-With-Serial-Key-3264bit-upDated-2023.pdf$ 

https://zorinhomez.com/photoshop-2021-version-22-activator-with-serial-key-pc-windows-updated-2021/

https://www.anewpentecost.com/download-photoshop-cs6-full-crack-jalantikus-top/

 $\frac{https://cambodia on line market.com/adobe-photoshop-2022-version-23-0-2-download-cracked-activation-code-with-keygen-64-bits-2023/$ 

https://trhhomerental.com/wp-content/uploads/2023/01/thorlash.pdf

https://rallyforjobs.org/download-free-photoshop-2021-version-22-3-1-torrent-activation-code-64-bits-

## 2023/

https://cilantro.ru/wp-content/uploads/2023/01/download-adobe-photoshop-cc-2015-version-17-serial-number-full-torrent-free-license-kev-l.pdf

Also, learn how to use Photoshop Elements to edit images online from anywhere with an internet connection in just a few clicks. An online tutorial will help you with all the important features and tips for editing photos and graphics online! In addition, you will learn how to work with images and how to navigate the default interface, and add and remove layers and style elements. Adobe Creative Cloud 2020 - Photoshop CC 2020, a product of Adobe Photoshop CC creates the world's leading software for the production and management of creative work. It is an extension of Adobe Photoshop and includes other tools for the production of photography, video, design, illustration, image and web & graphic editing in addition to being a rich graphic design tool. This is a must come product for all graphic designers, photo editors, web designers and more. This software enables the user to effortlessly convert images from one program to another, even between multiple programs like macOS and Windows. [URL: https://www.dvdons.com/adobephotoshop-2020-footer.php] Photoshop is constantly developed by Adobe and this comes with new versions and feature updates. Each new version comes with new features, but the core features remain the same. Therefore, your experienced with an old version of Photoshop should be able to transfer over to new versions relatively easily. It may take you some time to select all categories of tools in the new version; however, this is a factor that you'll have to get used to before you can use its power.